**OOEHR CONCEPTS** healthcare IT made simple.

# Helpful Techniques to Increase End-User Adoption

info@ehrconcepts.com Or call 1.888.674.0999

Contact us today: Presenter: Jennifer Oelenberger, Director and Acct Management

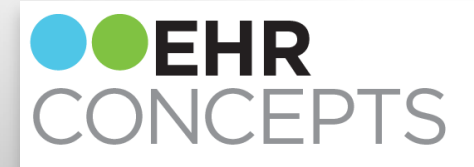

Do you have click-counters? Complaints about how long it takes to finish a simple note? Users that don't log tickets when they have issues?

Today we will discuss these three topics.

Topics:

- Ordering
- Documentation
- Support Deficiencies

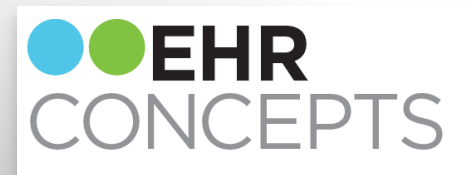

### Order Groups

Using order groups is a great way to make ordering more efficient for your providers

Example of good use of order groups

- For a FM/IM provider
	- Create folders for most commonly diagnosed problems and add common orderables for those diagnoses. For example make a folder for "New Diabetic" and "Diabetic FU" and add the appropriate orders
	- Immunization folder
		- Create folders per age group and add immunizations that are given at that age

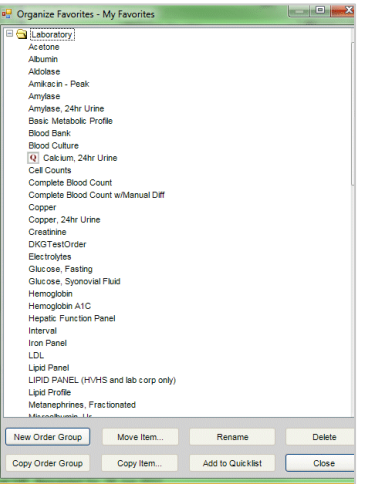

# **OOEHR CONCEPTS**

### Creating Order Groups

- Log into Allscripts TouchWorks® EHR and access ACI.
- Select the appropriate tab in the ACI
- Search for orderable
- From the context (right click) menu , select **Organize Favorites**
- The **Organize Favorites** page opens
- Click **New Order Group**
- Label your new group folder
- The new order group will now display as a folder icon in **Organize Favorites**
- Now you are able to copy or move orders into this folder
	- Tip: drag and drop also works if you are moving to folder

**Add to Favorites** on the context (right click) menu is another, faster way to complete this.

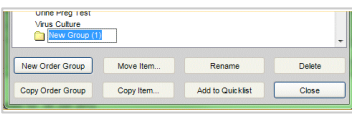

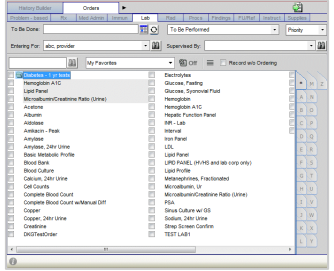

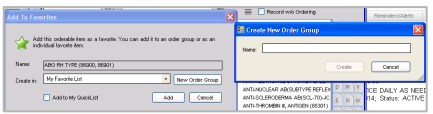

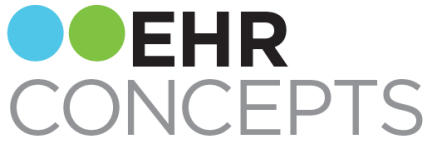

# Making v 11 Note More Useful

Customizing v11 note could help:

- Make highly predictable visits quicker to document
- Patient care
- Improve coding
- Reduce unnecessary testing

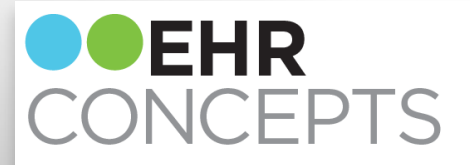

## Typical Visits

In this example, we took the top complaints that are seen in the client's urgent care settings, and worked with their doctors to determine what the "typical" documentation would be for those visits. We then created custom HPI, ROS, PE and Impression forms for

those visits.

A Urgent Care Custom Chief Complaint (Diagnoses) HPI HPI Elements: Location, Quality, Severity, Duration, Timing, Context, Modifying Factors, Associated Signs / Symptoms. Cough (Acute Bronchitis) © Vomiting (Viral Gastroenteritis) © Dysuria (Acute Cystitis)<sup>®</sup> Fever (Influenza) O Nasal Symptoms (Sinusitis) © Sore Throat (Acute Pharyngitis) ©

# CONCEPTS

HPI

#### Example of a cough visit:

• The HPI forms were designed so that clicking "All Normal" renders everything seen in the blue box as normal. Below the blue box are options for visits that aren't "typical," and the answers that were included in the "All Normal" are highlighted in blue to make them easily distinguishable.

Notice, there is more coding information at the top of the form.

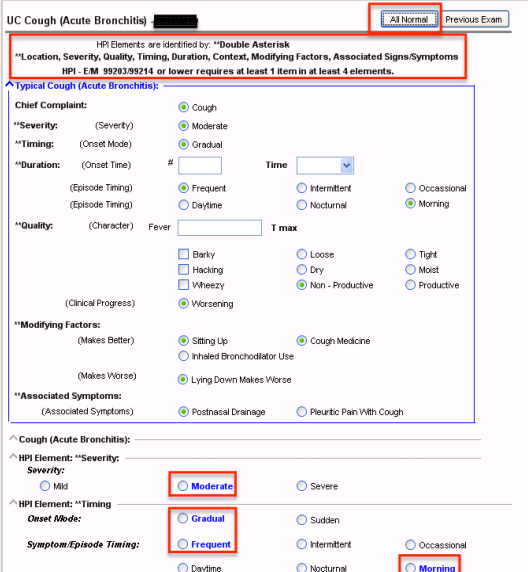

# CONCEPTS

### ROS

#### Example of ROS

• Some coding departments frown on the use of "all normal" buttons. In the example below, the decided upon "typical" responses are highlighted in blue to make them easy to distinguish in order to facilitate faster documenting.

Notice, there is once again coding information at the top of the form.

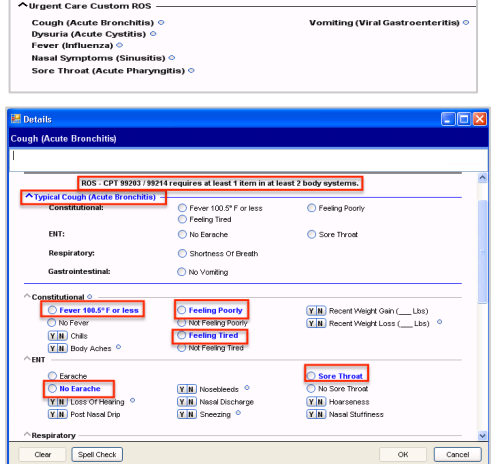

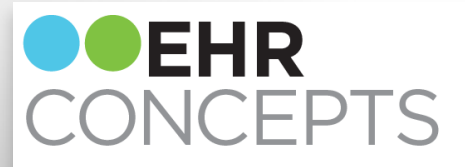

# Physical Exam

Example of Physical Exam:

• Another compromise for "all normals," is to allow them per body system, rather than for an entire exam. In this example, each body system has an "all normal" button with the agreed upon "typical" findings chosen.

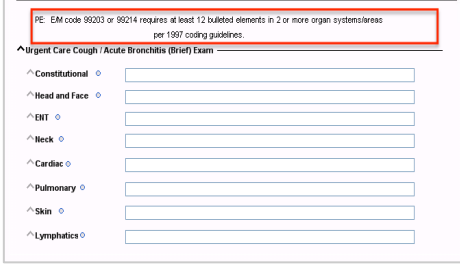

Notice, there is once again coding information at the top of the form.

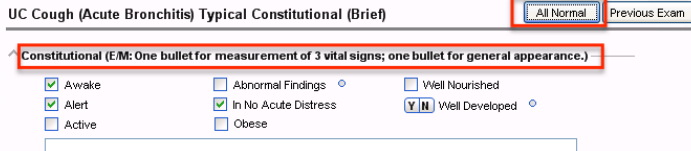

### **OOEHR CONCEPTS**

### Impression

#### Example of Impression:

The impression forms for this client were built using evidence-based guidelines with the hopes of improving patient care and reducing unnecessary testing. As an example, unnecessary strep tests were cut in half after implementing these forms.

 $\wedge$  Urgent Care Custom Impression Cough (Acute Bronchitis)  $\diamond$ Dysuria (Acute Cystitis): © Fever (Influenza): ⊖ Nasal symptoms (Sinusitis): © Sore Throat (Acute Pharyngitis): O

Vomiting (Viral Gastroenterits): ©

#### Modified Centor Criteria for Pharyngitis and Tonsillitis:

(1) (+1) Patient Age Range 3 - 14 years old (0) Patient Age Range 15 - 44 years old (-1) Patient Age Greater than or equal to 45 years of age

- 
- [1] (+1) Exudate, Erythema, or Swelling on Tonsils (+1) Tender/Swollen Anterior Cervical Lymph Nodes
- $( +1 )$  Fever (T > 38 C, 100.4 F)
- (+1) Absence of Cough:

#### Total Score

#### **Notes**

Score of 1: Patients with a score of 1 or less do not require further testing or treatment, although contact with a person who has documented streptococcal infection should be considered in patients with a score of 1, and testing should be performed in these cases.

Score of 2 or 3: Patients with a score of 2 or 3 should have rapid antigen detection testing and, if results are positive, should receive antibiotics.

Score of 4 or 5: Patients with a score of 4 or 5 should strongly be considered to receive antibiotics, as the risk of strep is great in that population.

The recommended first-line treatment is a 10-day course of penicillin.

IM Ricillin I & should be reserved only for someone vomiting or in a natient you do not feel is res

### **OOEHR CONCEPTS** Example of Cough Impression Form:

Input: Couple the next comes supplem to which patient present to the PCP and "exclusive terminal" ("he most<br>
And the couple make to "couple and the couple in the principal couplem in the couplem in the couplem in the coupl

^UC Cough (Acute Bronchitis) -

Note: this condition is not the same as an 'acute exacerbation of chronic bronchitis/COPD' scenario. Artificiation should not he routingly uped in the treatment of each larger/dife.

.<br>Common symptom-directed therapies include antitussives, expectorants, inhaler medications, and alternative therepies may be reasonable despite the lack of consistent evidence for their efficacy or benefit.

> **Bronchitis Treatment:** Symptomatic treatment, no antibiotics

Athough antibiotics are not recommended for routine use in patients with acute bronchitis, they may be occasioned in certain studions:<br>considered in certain studions:<br>
© Pertussis © Seriously II © >65 years old and has serious associated condition(s) For coughs persisting > 14 days with no inprovement, treatnent for pertussis is recommended with macroides or TMP-SMX.

Pneumonia (Community-Acquired):

**Treatment Options**  $\mathord{\curvearrowright}\mathsf{Type}$  of Patient If gradual onset, preceding URI symptoms, diffuse findings on auscultation, Child 6 months up to 5 years lack of foxic appearance, typically this would be a viral pneumonial

and no antibiotics indicated. (not including 5 year olds) No artificities indicated If presents with abrupt onset and moderate to severe respiratory distress, typicaly this would be a bacterial pneumonia most frequently caused by Strep pneumoriae Treat with high dose Amoxicilin (90 mg/lg/day divided bid or fid with max dose of 4 gm/day). H PCN allergic, use Clindamycin

If unable to tolerate liquids at time of presentation 

#### Impression

Cough (Acute Bronchitis) This child is 6 months up to 5 years old and who presents with abrupt onset and moderate to severe respiratory distress, typically this would be a bacterial pneumonia most frequently caused by Strep pneumoniae. I plan to treat with high dose Amoxicillin (90 mg/kg/day divided bid or tid with max dose of 4 gm/day).

#### **OOEHR CONCEPTS** Example of CURB- 65  $\wedge$  CURB-65 CURB-65 is a tool for identifying patients with community-acquired pneumonia (CAP) who may be candidates for Input: abstract tradinate viscose determined by using this tool echangle correlates with the presumeration coverty and seconders determined (and Control and Control and Control and Control and Control and Control and Contr Of all the clinical factors below to consider, the BUN is typically the only factor that we would not have immediately available to us in the Urgent Care setting.  $\Box$ 1 C = Confusion (new disorientation to person, place, or time) CURB-65  $\Box$ 1 U = Blood Urea Nitrogen greater than 20 mg/dL +1 point: Confusion (new disorientation to person, place, or time)  $\Box$ 1 R = Respiratory rate of 30 breaths per minute or greater +1 point: Respiratory rate of 30 breaths per minute or greater  $\mathbb{R}^+$ B = Low Systolic (< 90 mmHg) or Low Diastolic (< or = 60 mmHg) Blood Pressure +1 point: Age = or > 65 years  $\Box$ 1  $65$  = Age > or = 65 years

 $\overline{\phantom{0}}$ Total

maintained in these patients.

The CURB-65 pneumonia severity score and associated treatment setting recommendation

Pneumonia can 'usually' be ruled out in patients without fever, tachyonea, tachyoardia, or clinical lung findings suggestive of pneumonia on examination. However, cough may be the only initial presenting syngton of pneumonia in older adults: a lower threshold for getting a chest x-ray should be

0-1: Low Severity (Risk of Death <3%) - Treat as Outpatient 2: Moderate Severity (Risk of Death 9%) - Consider a short stay in hospital or watch very closely as an outpatient 3-5: High Severity (Risk of Death 15-40%) - Hospitalize, consider ICU

Am Fam Physician. 2011 Jun 1;83(11):1299-1308

3 Total

The CURB-65 pneumonia severity score and associated treatment setting recommendation: 3-5: High Severity - Hospitalize, consider ICU

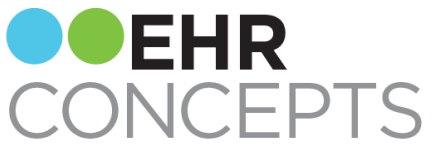

# Support Deficiencies<br>
People are not logging issues because:

- No time to stop to call
- Waiting on hold for helpdesk
- No time to email during patient visit hours
- Time it takes to log a ticket
- Helpdesk process- no immediate answers

Not able to address unlogged issues

Limited helpdesk resources

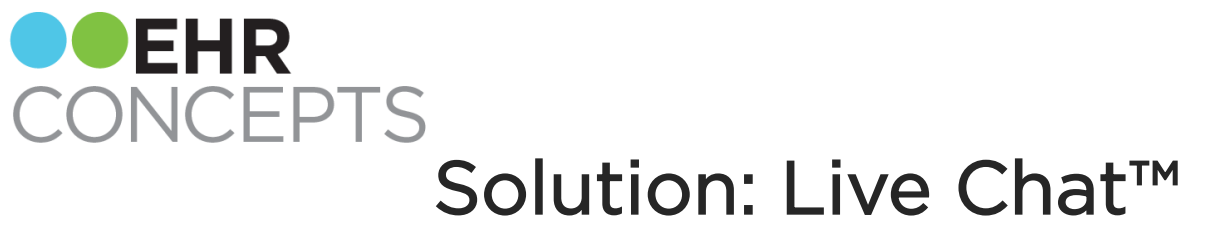

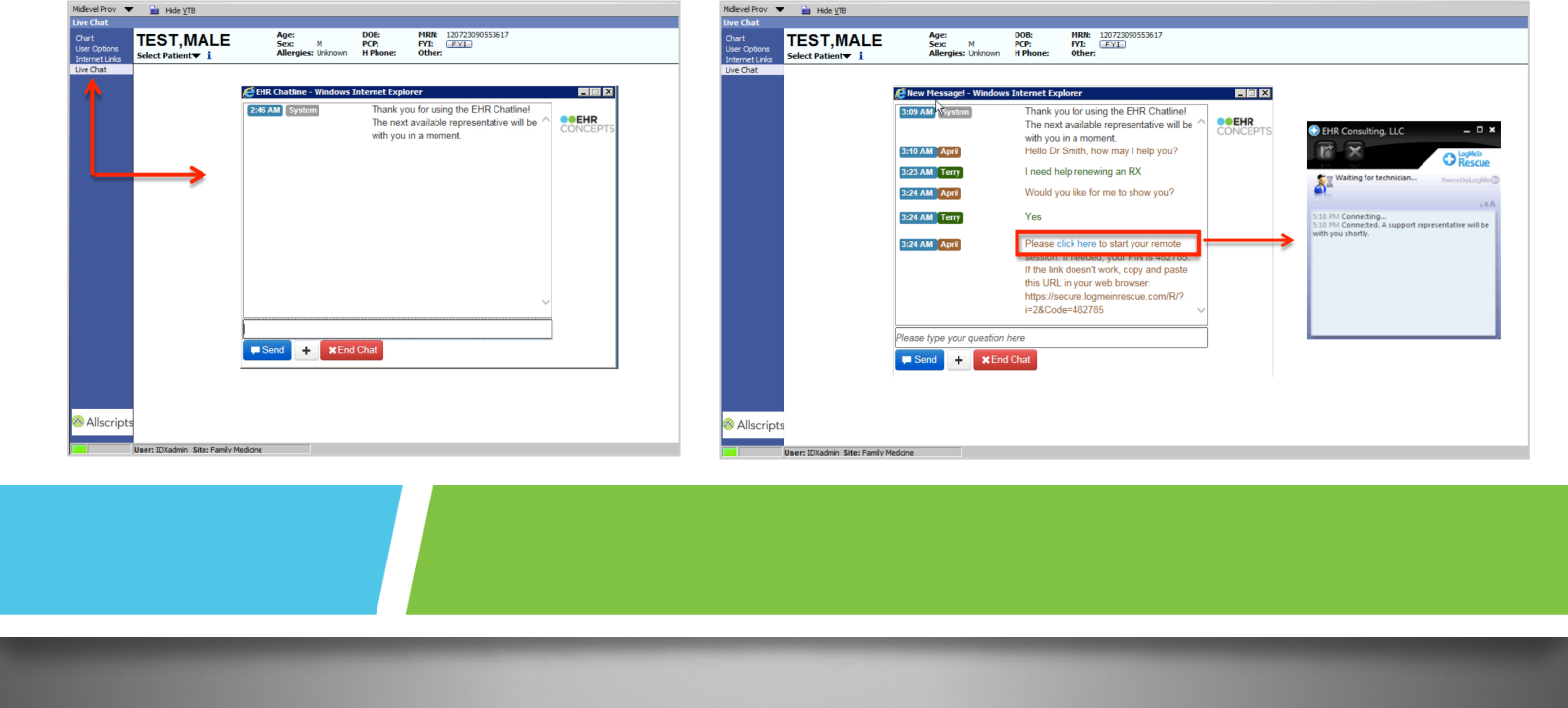

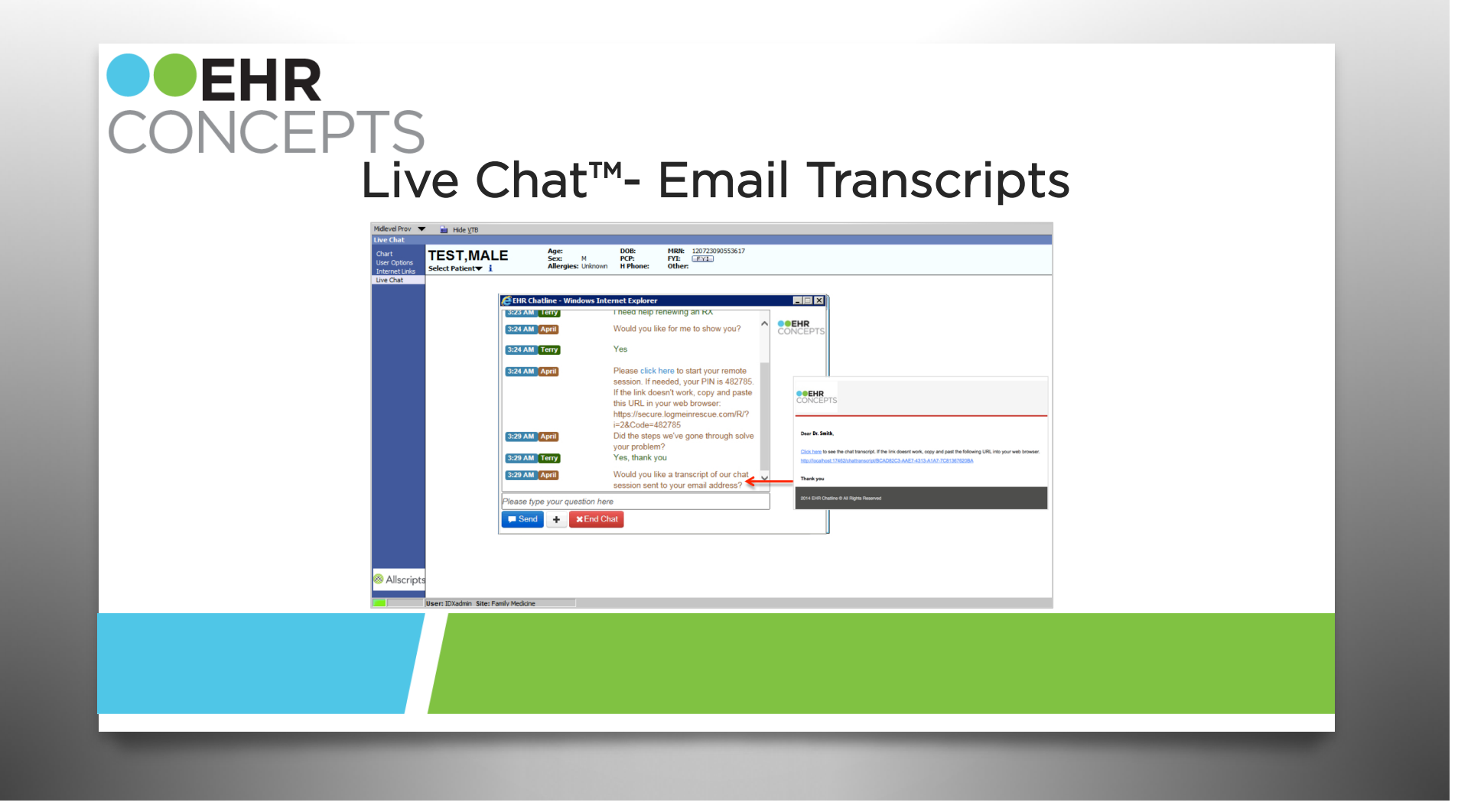

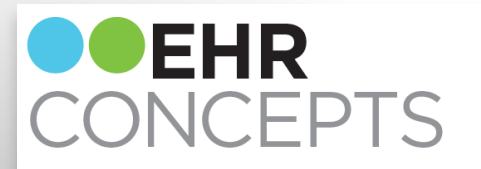

### Reporting Capability

•User Ping Count

•Chat Count by Date

•Client Survey Results

•Type of Issues

•Length of Time for Resolution

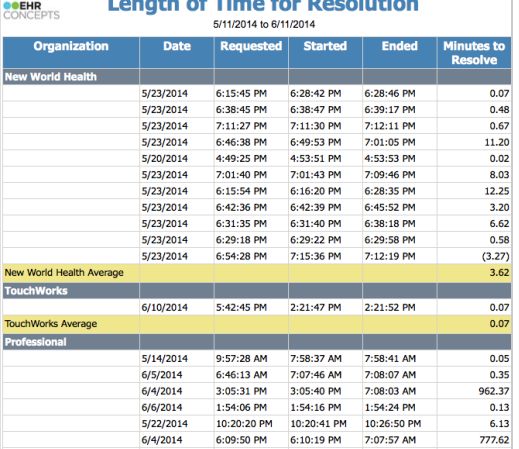

the company's company's

### **OOEHR CONCEPTS** healthcare IT made simple.

# Questions?

Please stop by our booth to discuss items presented today or to learn more about the consulting services we offer. Email us at info@ehrconcepts.com Or call 1.888.674.0999

Making the latest technology, well… less technical.